**Softsilver Transformer Crack Download For PC [Latest 2022]**

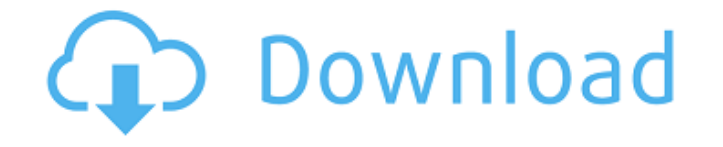

**Softsilver Transformer Crack + Activation Code With Keygen Free Download For PC (Latest)**

### Softsilver Transformer converts structured text files, workbooks, database tables, etc.

into XML. Its primary target is MS Access databases but it can also process Excel and other data sources.

Transformer is a plug in application for Windows and is not a database/da tabase-server driver. Softsilver Transformer is

a utility designed to convert plain text into XML. This is the main way in which XML is built. It can convert workbooks, databases, text files, etc. This means that all structural data (records, tables, etc.) are transformed

into an XML structure. This is the one key point in the simplicity of Softsilver Transformer. It does not try to interact with databases or work with any database server. Softsilver Transformer has a tabbed interface which

means that it is easy to use and is flexible. The tabs will be explained below. To start, click on the tab that represents the type of file that you want to convert. After that, the interface will show the file that you want to convert. Check

the boxes next to the columns that you want to preserve in your XML output. Note that all boxes will be ticked as default. Click Next and then you are ready to start converting the file. The "Browse for a location" is optional and

can be skipped, but it is recommended. If you do not select a location, the current folder will be used. When you are done selecting the columns, click Finish and check the XML output file. If you want, you can modify the tags and

attributes for the node. You can even add other tags and attributes for compatibility with other tools. You can also change the XML output to look like the following: This is the default XML output. This is for backward compatibility

with other tools and was used by previous versions of Transformer. Softsilver Transformer can now be used without a database. In this configuration, the XML output will be different. This is the default XML output. This is for

backward compatibility with other tools and was used by previous versions of Transformer. This is how you would choose the default XML output in addition to changing the output like the following: You can specify many options of

the tags and attributes for the node. With this option, you can manipulate any node in your XML file. It is recommended to be careful with these options. You may need to understand a little about XML to get this

#### option to work. You may add node attributes after

**Softsilver Transformer Crack + [Latest-2022]**

## If you have ever tried to create a simple XML document, you probably gave up when you

realized how many tasks you had to do manually to prepare the data you want to enter into XML. Softsilver Transformer solves many of your problems: It intelligently takes care of the XML document header and footer, it can

intelligently make sure that each element is in the right place, and it provides you with a friendly dialog to easily enter data to be converted. In addition to the examples above, Softsilver Transformer can convert any

structured text file, Excel workbook or database table to XML. Convert MS Access Database to XML Convert Excel Workbooks to XML Convert Text Files to XML Convert SQL Server Database to XML

Convert ORACLE Database to XML Convert MS SQL Database to XML Convert MySQL Database to XML Convert SQLite Database to XML Convert the contents of a Windows Form into a

well-formed XML document Convert a Web page into XML. All elements are automatically generated, and their position and hierarchy are stored for later use Create a table from a well-formed XML

document Flexible batch processing of conversions. Convert multiple files at once. Provide you with a friendly dialog to enter data to be converted. The information is collected into a database, so you can

easily integrate the converted content with other applications or Web sites Control the number of levels of XML elements Choose to include or not to include some elements Choose to use a single root element, or multiple root

elements Control the character encoding to use (UTF-8 by default) Let you decide whether or not to add closing tag for each XML document Transformer can automatically create the XML header and footer, if necessary This

application is for Windows only Softsilver Transformer Retail, Web or Software License System: Note, if you would like a commercial or online license please go to If you purchased this version via [BOTH DIRECT SALE AND

LINKED ONLINE], please login to your account, click on the [YOUR ACCOUNT] link in the top right, and then click on the [YOUR ORDER] link for your order: SciTE editor is a DOS based text editor with b7e8fdf5c8

**Softsilver Transformer Crack+ Free**

Transformer is an extremely versatile utility for converting all sorts of structured data into XML. You can convert text files, Excel workbooks, Access databases or any ODBC

data source into almost any type of XML file. Transformer is designed for non-technical users who may know little about XML. You do not need any programming knowledge to use it. There are many options for tailoring the XML

output to meet most requirements. Some of the key features of "Softsilver Transformer": □ Flexible general data  $converters \sqcap Multilingual$ support  $\Box$  Many configurable parameters □ Support for structured data  $\Box$  Use as a source

for custom tools (eg. scripts or  $XSLT$ )  $\Box$ Generate the bare  $minimum \cap Integrates$ with your favorite applications  $\Box$  Easily integrate with your favorite tools or websites Using this tool: □ Could be a very quick

one time conversion  $\Box$ Could be incorporated into an automated workflow ∏ Could be executed as part of a scheduled task using a command line utility Try it Free We have a 30 days Free trial, so you can try Transformer

before buying it. You will be able to get to know the tool and learn how to use it. There are limited options for tailoring the output to meet your exact requirements. With 30 days trial, you will get to know this tool. You can

then decide whether to purchase it. Limited Licenses: We have a limited number of licenses. If you need more than one, you can purchase a license for an additional £25.00. Installation: Transformer can convert all kinds of

structured data using any ODBC connection and is now included in Microsoft Access 2007. More about the official release of Transformer: Visit: Check out the demos: Contact us for Support: Download "Softsilver Transformer"

software is available for download. Our free trial version of this application is fully functional for 30 days. Once your trial period ends you can purchase a license key for the full version of our software application. See trial

### version details for more information. One Click Installation Once installed, you will have one-click

**What's New In?**

#### Softsilver Transformer is an utility for converting

many types of data into XML, and is built to make the task as simple as possible. Convert text files, Excel workbooks, Access databases or any ODBC data source (e.g. SQL Server, ORACLE) into almost any type of XML file. Transformer is

designed for nontechnical users who may know little about XML. You do not need any programming knowledge to use it. The tabbed interface promotes a step by step approach and hides many of the technical issues. There

## are many options for tailoring the XML output to meet most requirements Here are some key features of "Softsilver Transformer": □ Convert any structured text file, Excel workbook or database table into  $XML  $□$  Automate and$

schedule conversions using the command line utility  $\sqcap$  Integrate conversions with applications and web sites Limitations: ∏ 30 days trial. Supported File Formats:  $\bigcap$ .csv,.xml,.txt,.xls,.csv [xls],.txt,.csv,.xls,.csv

### [xls],.txt,.csv,.xls [xls] / [xsl],.txt,.csv,.xls [xls] / [xsl],.txt,.csv,.xls [xls] /.txt [xsl],.txt,.csv,.xls [xls] /.txt [xsl],.txt,.csv,.xls [xls] /.txt [xsl],.txt,.csv,.xls [xls] /.txt [xsl],.txt,.csv,.xls [xls] /.txt [xsl],.txt,.csv,.xls

[xls] /.txt [xsl].txt,.csv,.xls [xls] /.txt [xsl],.txt,.csv,.xls [xls] /.txt [xsl],.txt,.csv,.xls [xls] /.txt [xsl] SQLite Browser: ∏ Supports SQLite databases  $[SQLite$  databases]  $\Box$ Allows direct access to

# database tables  $\Box$ Automatically converts database tables into  $XML \sqcap Converts$ database "sql" files [DATABASE SQL

**System Requirements:**

# PC Windows 7/8/10 1GB RAM or above 20GB HDD or above 5GB free space Mac OS X Mac OS X 10.9 or later Intel Mac or any compatible Mac with SSE3, SSE4, AVX Notepad++ or any other

# software that can be used for multi-file search Linux Linux x64 GNU-

#### Related links:

<https://ssmecanics.com/typetext-portable-crack-activator-download-x64-2022-latest/> <http://stv.az/?p=14675> <http://theinspirationseekers.com/sql-datatool-download-3264bit-2022/> <https://studiblog.net/wp-content/uploads/2022/07/quaind.pdf> [https://coolbreezebeverages.com/wp-content/uploads/2022/07/PFE\\_Text\\_Generator.pdf](https://coolbreezebeverages.com/wp-content/uploads/2022/07/PFE_Text_Generator.pdf) <https://roofingbizuniversity.com/wp-content/uploads/2022/07/talorr-1.pdf> <https://www.la-pam.nl/poly-ml-with-keygen-free-download-2022/> <https://uglybear90.com/wp-content/uploads/2022/07/ReVisA.pdf> [http://www.male-blog.com/wp-content/uploads/2022/07/APOWERRECOVER\\_Free\\_April2022.pdf](http://www.male-blog.com/wp-content/uploads/2022/07/APOWERRECOVER_Free_April2022.pdf) <http://www.studiofratini.com/my-sites-crack-download-2022/> <https://touky.com/8smoker-pro-crack-full-version/> <http://cyclades.in/en/?p=89935> <https://acsa2009.org/advert/hp-health-check-crack-lifetime-activation-code-download/> [https://provibelife.com/wp-content/uploads/2022/07/Driver\\_Reviver-1.pdf](https://provibelife.com/wp-content/uploads/2022/07/Driver_Reviver-1.pdf) <https://domainbirthday.com/mtremolomb-with-keygen-download/>

<https://www.amphenolalden.com/system/files/webform/Portable-Launchy.pdf> <https://frostinealps.com/outlook-password-recovery-master-crack-free-updated/> <https://maisonchaudiere.com/advert/photo-side-by-side-crack/> <http://livefitmag.online/?p=7835> <https://libertinosdaalcova.com/ajc-sync-crack-product-key-full-pc-windows/>